## **Inhaltsverzeichnis [Bildkategorien](#page-1-0)** ................................................................................................................................................... [2](#page-1-0)

## <span id="page-1-0"></span>**Bildkategorien**

Die Bildkategorien dienen dazu hochgeladene Bilder zu verschlagworten. Dabei können die Kategorien verschiedenen Benutzerleveln zugeordnet werden. Dies wird u. a. benötigt um interne Kategorien zu schaffen, die z. B. nur für Zuchtwarte einsehbar sind.

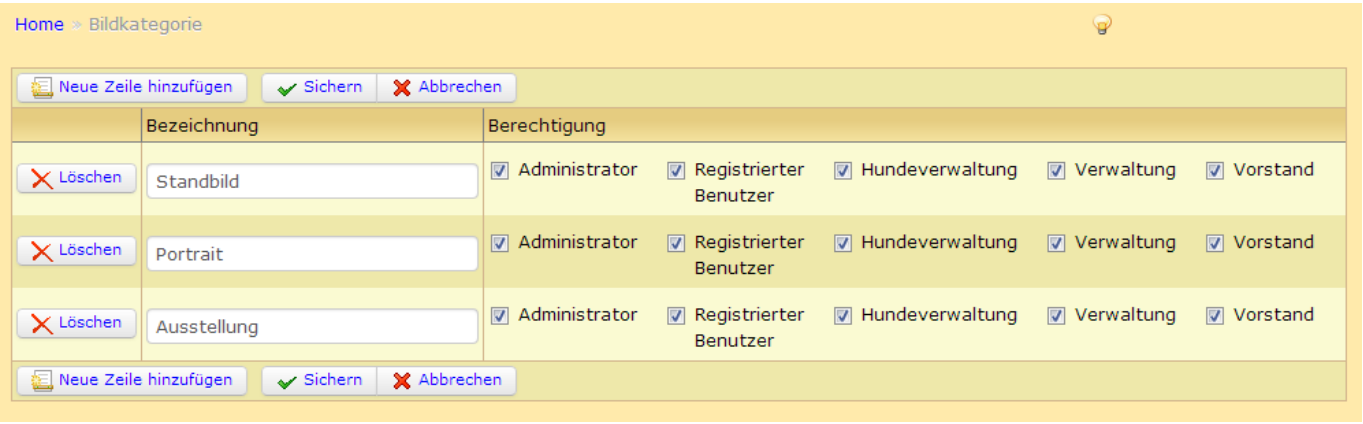

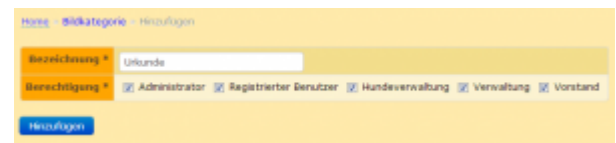